# **ANÁLISE DA VARIABILIDADE ESPACIAL DA MATÉRIA ORGÂNICA EM DIFERENTES SISTEMAS DE MANEJO DO SOLO<sup>1</sup>**

Comunello, E.<sup>1</sup>, Werner, S. S.<sup>2</sup>; Ribeiro Jr., P. J.<sup>3</sup>

<sup>1</sup> Relatório final de atividades práticas realizadas na disciplina LCE-5700 – Geoestatística (USP/Esalq).

<sup>2</sup> USP/Esalq, Doutorando em Engenharia de Sistemas Agrícolas {ecomunel@gmail.com}

<sup>4</sup> UFPR/LEG, Professor do Programa de Pós-Graduação em Estatística e Experimentação Agrícola (USP/Esalq) {paulojus@ufpr.br}

#### **1. INTRODUÇÃO**

 Entre os elementos da paisagem, os solos são naturalmente dotados de grande variabilidade espacial. E os efeitos desta variabilidade podem ser atestados na análise de seus atributos. A importância dessa constatação é reforçada na prática da experimentação agrícola, já que poderia mascarar o efeito de tratamentos distintos sobre determinados atributos do solo. Ou seja, variações que possam ocorrer em determinado ambiente podem ser decorrentes de outras fontes que não o tratamento aplicado.

 Felizmente, existem ferramentas para auxiliar esta análise, destacando-se a geoestatística, a qual possibilita identificar e determinar a existência de dependência espacial nas variáveis de interesse. Também por meio dos métodos geoestatísticos pode-se determinar a presença de tendências nos dados e considerar o efeito destas tendências na determinação da variabilidade espacial. E uma vez conhecida a variabilidade espacial dos dados de determinada área, pode-se empregar a interpolação por krigagem, visando uma estimativa confiável da variável em áreas não amostradas, de modo a caracterizar adequadamente uma determinada área de estudo.

 As práticas agrícolas aplicadas a um determinado pedoambiente irão repercutir diretamente nos atributos do solo (CENTURION, et al., 2001). Entre estas práticas, o sistema de preparo é um dos mais impactantes, atuando diretamente nos níveis de Matéria Orgânica do Solo (MOS) e consequentemente em sua estrutura (CASTRO FILHO et al., 1998). Embora haja um número considerável de práticas agrícolas que possam ser consideradas, é possível agrupá-las de acordo com sistemas de manejo. Entre os sistemas mais empregados estão o Plantio Convencional, Sistema Plantio Direto (SPD) e Integração Lavoura-Pecuária (ILP). Para efeitos de comparação pode-se incluir ainda as pastagens permanentes, dado o manejo comparativamente reduzido em relação aos demais.

 A matéria orgânica do solo é uma variável de grande importância na atividade agrícola e, associada à atividade biológica, é um dos principais fornecedores de carbono e nitrogênio ao solo. O carbono proveniente do gás carbônico do ar é fixado, pelas plantas clorofiladas, através da fotossíntese, e o nitrogênio é fixado do ar atmosférico por microrganismos. Em um ecossistema em equilíbrio o teor de matéria orgânica do solo é relativamente constante devido à semelhança entre as taxas de incorporação de restos orgânicos e de decomposição pelos microrganismos. Além de fornecer nutrientes, a matéria orgânica funciona como agregador do solo melhorando sua porosidade e friabilidade. Atua também elevando a capacidade de retenção de água e a capacidade de troca de cátions do solo (FABRICIO & SALTON, 1999). O aumento da matéria orgânica no solo pode ser relacionado à recuperação ou acréscimo da capacidade produtiva do solo (MIELNICZUK, 1994).

 Reconhecida a importância da Matéria Orgânica do Solo (MOS), pode-se entender sua utilidade como indicador da qualidade de diferentes sistemas de manejo e o interesse em avalia-la nesse trabalho. Ocorre, entretanto, que experimentos envolvendo sistemas de manejo são pouco usuais em relação à experimentação clássica. Os efeitos não são mensuráveis a curto prazo, de modo que são necessários longos períodos de experimentação para a obtenção de dados de medida. Outra particularidade é a tentativa de aproximar as áreas experimentais das áreas produtivas reais, ou seja, empregam-se grandes áreas, muitas vezes abrindo mão da casualização e repetição. Experimentos dessa natureza são costumeiramente designados como de longa duração e são de difícil avaliação, uma vez que muitas vezes não se podem controlar todos os efeitos que agem sobre o ambiente e não se dispõe de repetições para

<sup>&</sup>lt;sup>3</sup> USP/Esalq, Doutoranda em Estatística e Experimentação Agrícola {simoneswerner@gmail.com}

auxiliar na detecção de erros. Fontes de variação comuns, além do efeito do tratamento podem ser devidas à variações nas classes de solo ao longo da área experimental ou ainda diferenças altimétricas ou de exposição do terreno.

 De acordo com o disposto inicialmente, parece ser uma oportunidade para a aplicação de técnicas geoestatísticas, uma vez que determinando o comportamento da variável no espaço, será possível quantificá-la adequadamente e comparar o efeito de diferentes sistemas de manejo sobre esta variável. Deste modo, este trabalho foi conduzido, visando estudar o efeito de diferentes sistemas de produção agropecuários, na alteração do teor de matéria orgânica.

## **2. MATERIAIS E MÉTODOS**

 A área de estudo corresponde a um experimento de longa duração, iniciado em 1995, em uma área de 20 hectares localizados na área experimental (22º17'00"S, 54º48'15"W, 380 m) da Embrapa Agropecuária Oeste, em Dourados, MS. Formada por um Latossolo Vermelho distroférrico típico, caulinítico, esta área era originalmente utilizada para o cultivo de grãos em preparo convencional. Este local encontra-se em uma faixa de transição entre os biomas Cerrado e Mata Atlântica, e recebe a classificação climática Cwa, que define o clima mesotérmico úmido, com verões quentes e invernos secos.

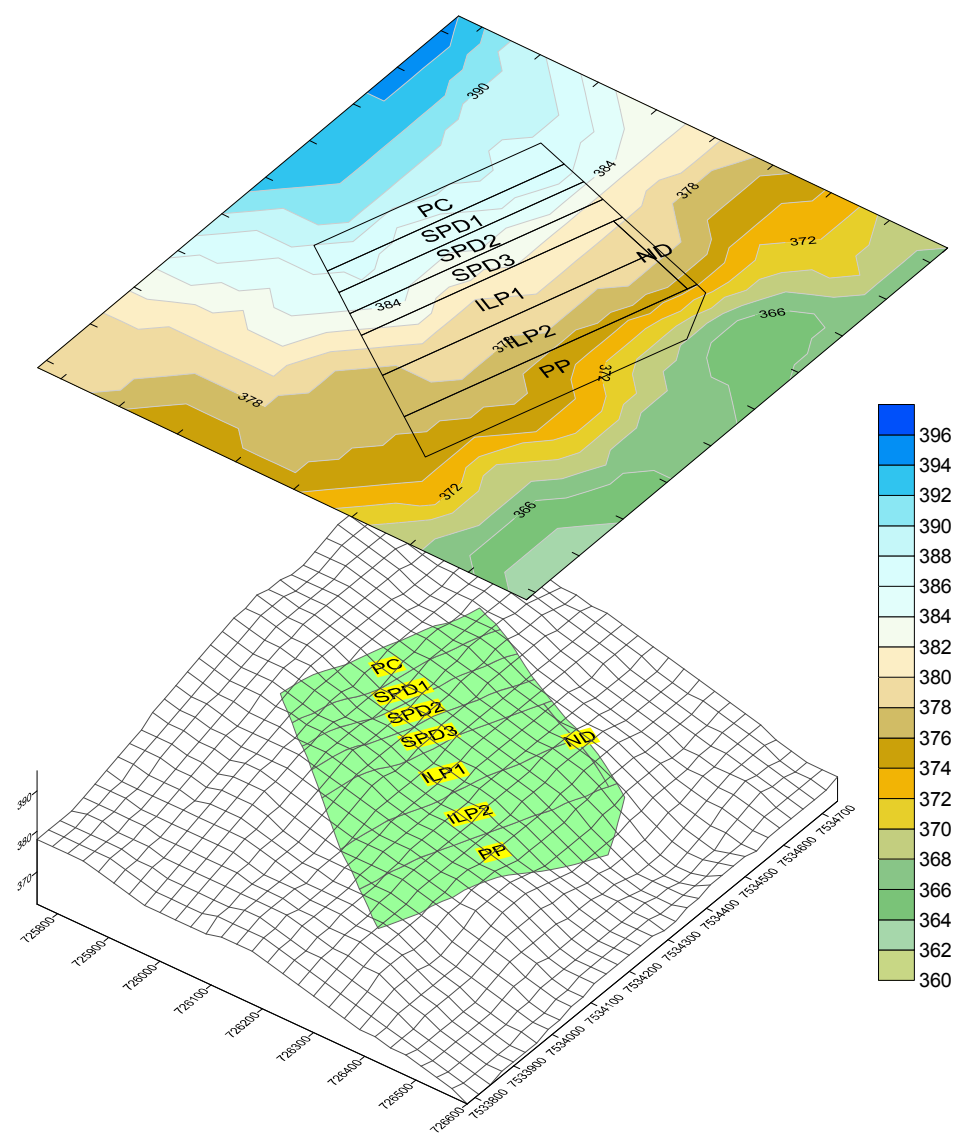

**Fig. 1.** Representação espacial da área de estudo.

 O experimento destina-se a avaliação de quatro sistemas de produção básicos, com variações que totalizam sete tratamentos avaliados, tal como segue:

1) Plantio Convencional (PC): lavoura em preparo convencional (2 ha), com cultivo de soja no verão e aveia no inverno. Preparo do solo utilizando grades de discos (pesada e niveladora).

2) Sistema Plantio Direto (SPD): área total de 6 hectares de lavoura sob SPD (6 ha), subdividida em três sistemas de rotação de culturas (SPD-A, SPD-B e SPD-C) alternando soja ou milho no verão com trigo, aveia ou nabo no outono-inverno (nabo-milho-aveia-soja-trigo-soja).

3) Integração Lavoura – Pecuária (ILP): área de 8 hectares, subdividida em dois esquemas de rotação (ILP-A e ILP-B) alternando lavouras anuais (soja ou aveia) com o cultivo de Brachiaria decumbens (pastagem) conduzida em Plantio Direto, em ciclos de dois anos. Cada subdivisão ocupa 4 hectares e quando ocupadas por pastagem são submetidas ao pastejo, tendo lotação ajustada de forma a manter a oferta de forragem constante.

4) Pastagem Permanente (PP): área de 4 ha, permanentemente ocupada com Brachiaria decumbens e manejada em pastoreio rotativo, com a lotação ajustada de forma a manter a oferta de forragem constante.

 A amostragem da área seguiu uma grade de pontos georreferenciados, predominantemente espaçada em 30m e totalizando 243 pontos. Nos pontos definidos realizaram-se uma série de avaliações pertinentes à cultura (rendimento de grãos, massa vegetal, ocorrência de pragas, doenças e plantas daninhas) ou ao solo (atributos físicos, químicos e biológicos) em três diferentes profundidades ao longo do tempo. Contudo, o presente trabalho avaliará apenas a variabilidade espacial da Matéria Orgânica do Solo considerando as profundidades de 0-5 cm e 5-15 cm.

 Os dados foram processados e analisados com auxílio do software estatístico R, versão 2.15.2, empregando-se diversos pacotes para análise espacial, devendo destacar: geoR, sp e rgdal. Em uma primeira etapa, houve a preparação dos dados com a definição de covariáveis e grids de predição. Num segundo momento procedeu-se a análise exploratória dos dados, empregando-se sobretudo as funções MASS::boxcox() e geoR::plot.geodata(). Nesta etapa diversos modelos foram considerados, variando distâncias, fontes de tendências, anisotropia, função e métodos de ajuste. Os variogramas foram produzidos de acordo com os modelos elaborados, empregando-se equações de ajuste do modelo exponencial e esférico, segundo o método de ajustamento por mínimos quadrados (variofit) e máxima verossimilhança (likfit). Os melhores modelos de cada grupo foram inspecionados visualmente e considerando índices de desempenho (soma de erros, GDE, AIC, BIC, etc). Os modelos selecionados como de melhor desempenho foram então submetidos à validação cruzada. Os dados originais foram ajustados linearmente em função dos dados preditos, buscando avaliar a qualidade das predições. Por fim, procedeuse a interpolação dos dados originais por krigagem.

### **3. RESULTADOS E DISCUSSÃO**

 Os gráficos exploratórios para a variável matéria orgânica utilizando diferentes covariáveis são apresentados na Figura 2. Observa-se que aparentemente a inclusão da altura, tratamento ou regressão de primeira ordem em relação as coordenadas têm efeitos similares.

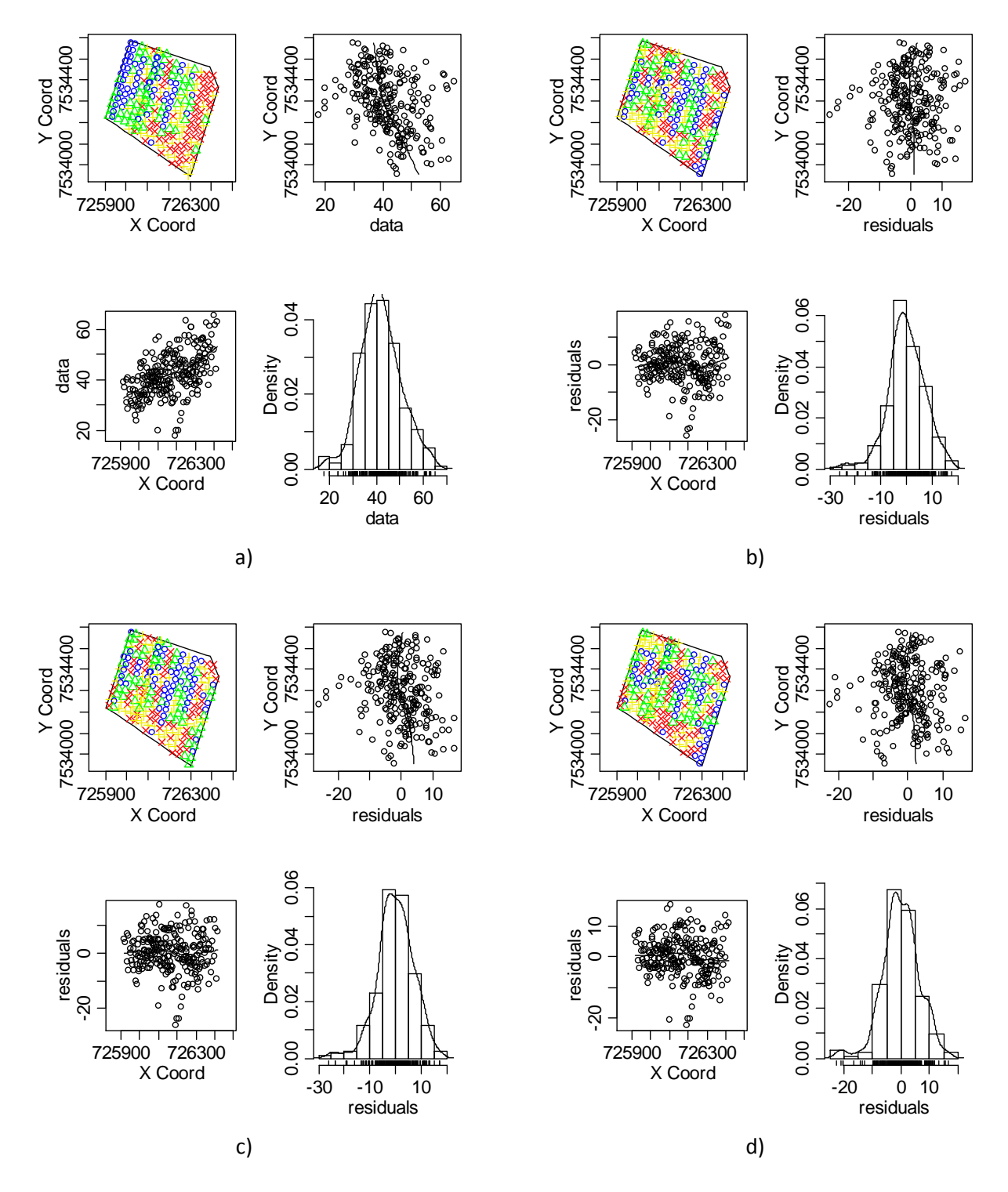

Figura 2: Gráficos exploratórios referentes à profundidade 0 a 5 cm: (a) sem covariáveis; (b) regressão de primeira ordem em relação às coordenadas; (c) altura como covariável; (d) efeito de tratamento como covariável.

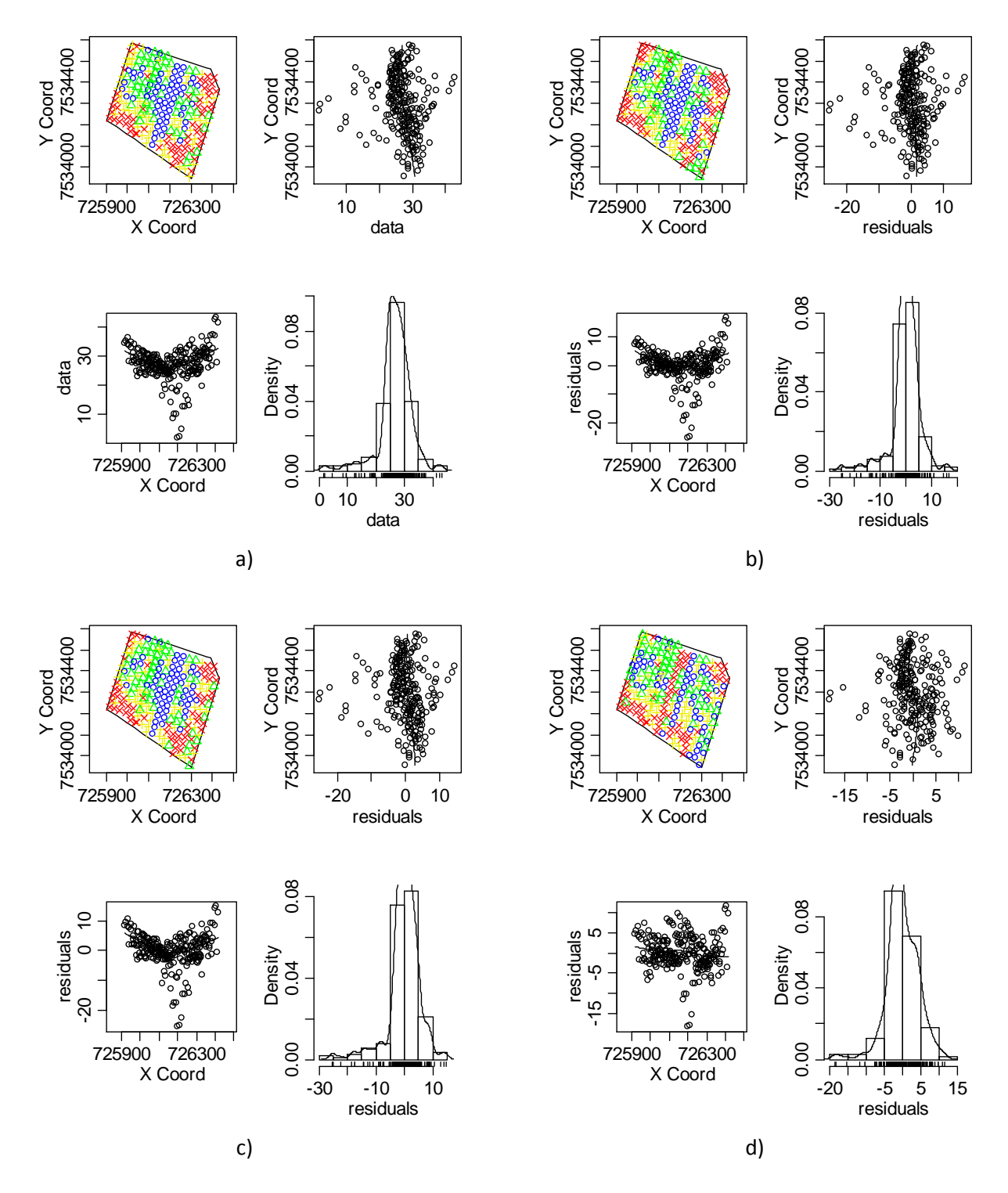

Figura 3: Gráficos exploratórios referentes à profundidade 5 a 15 cm: (a) sem covariáveis; (b) regressão de primeira ordem em relação às coordenadas; (c) altura como covariável; (d) efeito de tratamento como covariável.

 Visando a modelagem espacial da variável matéria orgânica pela função variofit() foram gerados 18 variogramas, com variações em função da tendência considerada e direção de cálculo da distância entre pontos. Utilizou-se uma distância máxima de 280m para todos os variogramas, definida empiricamente com base na avaliação coletiva das características dos variogramas gerados, sobretudo em relação à forma do variograma no trecho inicial, próximo à origem.

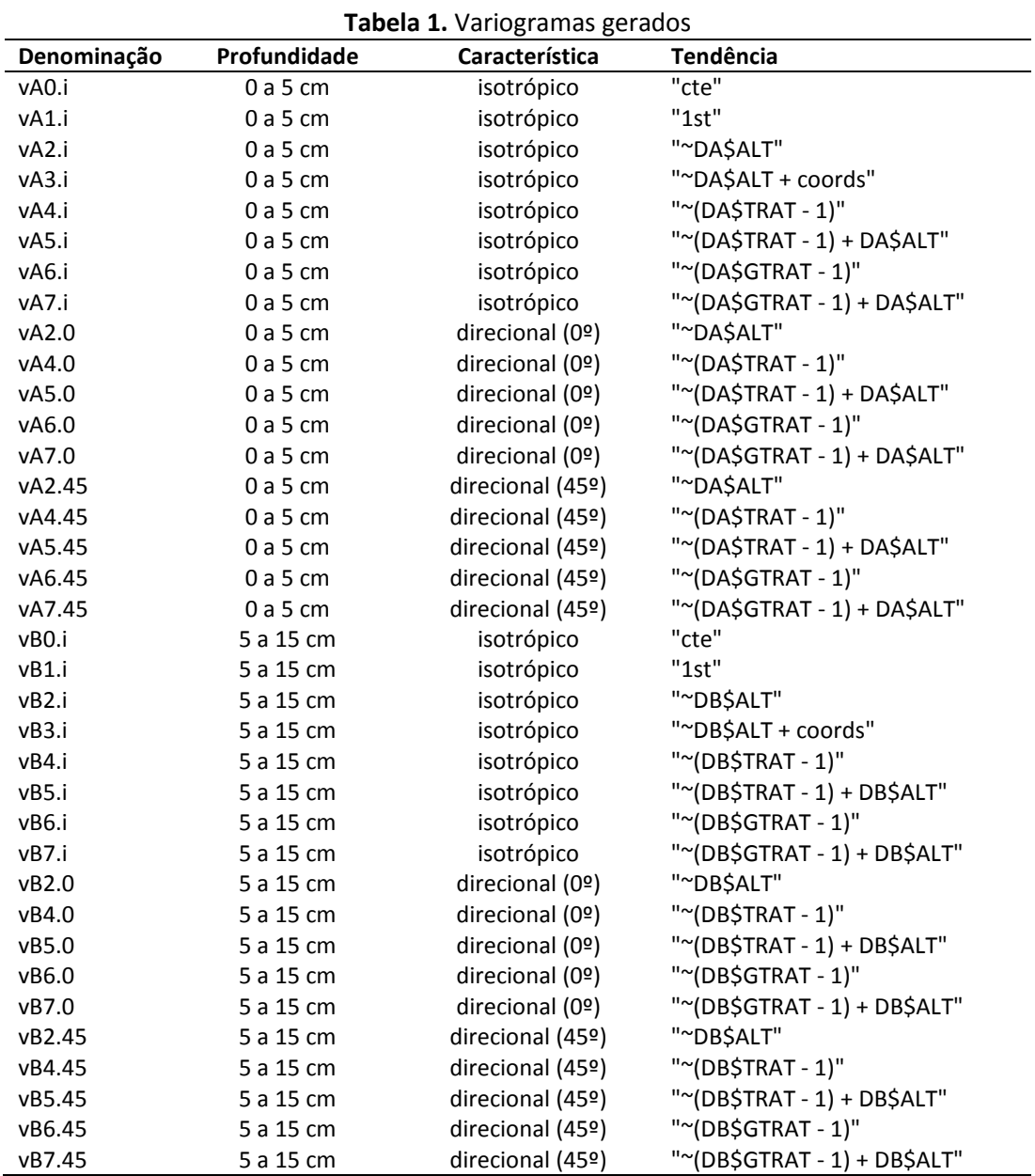

 Inicialmente, foram realizados testes com diferentes modelos de ajuste, havendo indicativos de que os modelos exponencial e esférico seriam os mais adequados aos dados em questão. O modelo exponencial foi indicado pelo ajustamento automático da função, enquanto o esférico foi selecionado empiricamente, considerando a avaliação visual da forma do variograma. Visualmente houve o indício de que a função exponencial tenderia a subestimar o valor do parâmetro tau, inclusive com a possível determinação de valores negativos.

 Visando uma análise menos subjetiva, procedeu-se a análise dos parâmetros dos modelos, baseando-se sobretudo na soma do erro quadrado e do Grau de Dependência Espacial (GDE), calculando segundo a recomendação de Zimback (2001), onde GDE é resultante do parâmetro sigma ao quadrado dividido pela soma deste parâmetro com o parâmetro tau (pepita). Nesta análise, verificaram-se valores negativos do parâmetro tau no modelo anisotrópico de direção 0º, quando ajustado pelo modelo exponencial. Por essa razão optou-se por fixar o valor do parâmetro no valor 10, ajustando-se os outros parâmetros. A Tabela 2 compila os principais resultados obtidos.

**Tabela 2**. Parâmetros obtidos pelo ajustamento das funções de modelo exponencial e esférico dos variogramas experimentais definidos para a primeira profundidade (o a 5 cm).

| id | nome                     | model       | sum.sq | sigmasq | phi | tau    | kappa | max.dist | p.range | <b>GDE</b> |
|----|--------------------------|-------------|--------|---------|-----|--------|-------|----------|---------|------------|
|    | 1 VFA0.i.exp             | exponential | 396392 | 52      | 95  | 22     | 0.5   | 280      | 283     | 70         |
| 2  | VFA1.i.exp               | exponential | 428135 | 37      | 51  | 20     | 0.5   | 280      | 153     | 64         |
| 3  | VFA2.i.exp               | exponential | 401773 | 36      | 56  | 21     | 0.5   | 280      | 167     | 63         |
| 4  | VFA3.i.exp               | exponential | 469693 | 35      | 44  | 19     | 0.5   | 280      | 132     | 65         |
| 5  | VFA4.i.exp               | exponential | 150954 | 29      | 51  | 17     | 0.5   | 280      | 153     | 63         |
| 6  | VFA5.i.exp               | exponential | 124055 | 30      | 52  | 15     | 0.5   | 280      | 156     | 66         |
| 7  | VFA6.i.exp               | exponential | 177452 | 28      | 52  | 18     | 0.5   | 280      | 157     | 61         |
| 8  | VFA7.i.exp               | exponential | 157804 | 30      | 50  | 16     | 0.5   | 280      | 151     | 66         |
| 9  | VFA2.0.exp               | exponential | 203169 | 55      | 106 | $10*$  | 0.5   | 280      | 319     | 85         |
| 10 | VFA4.0.exp               | exponential | 87898  | 40      | 91  | $10*$  | 0.5   | 280      | 271     | 80         |
|    | 11 VFA5.0.exp            | exponential | 61721  | 39      | 93  | $10*$  | 0.5   | 280      | 280     | 80         |
| 12 | VFA6.0.exp               | exponential | 79416  | 41      | 93  | $10*$  | 0.5   | 280      | 278     | 80         |
| 13 | VFA7.0.exp               | exponential | 60637  | 41      | 96  | $10*$  | 0.5   | 280      | 288     | 80         |
| 14 | VFA2.45.exp              | exponential | 68238  | 26      | 63  | 35     | 0.5   | 280      | 189     | 43         |
| 15 | VFA4.45.exp              | exponential | 83574  | 29      | 55  | 22     | 0.5   | 280      | 164     | 57         |
| 16 | VFA5.45.exp              | exponential | 91055  | 31      | 56  | 19     | 0.5   | 280      | 169     | 62         |
| 17 | VFA6.45.exp              | exponential | 75277  | 27      | 59  | 25     | 0.5   | 280      | 176     | 53         |
| 18 | VFA7.45.exp exponential  |             | 86852  | 30      | 60  | 22     | 0.5   | 280      | 179     | 58         |
| 19 | VFA0.i.sph               | spherical   | 340465 | 41      | 215 | 28     | 0.5   | 280      | 215     | 59         |
| 20 | VFA1.i.sph               | spherical   | 376777 | 26      | 174 | 31     | 0.5   | 280      | 174     | 45         |
| 21 | VFA2.i.sph               | spherical   | 349411 | 26      | 179 | 31     | 0.5   | 280      | 179     | 46         |
| 22 | VFA3.i.sph               | spherical   | 426820 | 23      | 168 | 32     | 0.5   | 280      | 168     | 42         |
| 23 | VFA4.i.sph               | spherical   | 130945 | 20      | 170 | 25     | 0.5   | 280      | 170     | 44         |
| 24 | VFA5.i.sph               | spherical   | 103588 | 21      | 170 | 24     | 0.5   | 280      | 170     | 47         |
| 25 | VFA6.i.sph               | spherical   | 154290 | 20      | 173 | 26     | 0.5   | 280      | 173     | 43         |
| 26 | VFA7.i.sph               | spherical   | 132634 | 21      | 169 | 25     | 0.5   | 280      | 169     | 46         |
| 27 | VFA2.0.sph               | spherical   | 159883 | 54      | 188 | 4      | 0.5   | 280      | 188     | 93         |
| 28 | VFA4.0.sph               | spherical   | 55406  | 40      | 182 | 6      | 0.5   | 280      | 182     | 86         |
| 29 | VFA5.0.sph               | spherical   | 35690  | 38      | 186 | 7      | 0.5   | 280      | 186     | 83         |
| 30 | VFA6.0.sph               | spherical   | 52148  | 40      | 183 | 7      | 0.5   | 280      | 183     | 86         |
| 31 | VFA7.0.sph               | spherical   | 37477  | 39      | 187 | 8      | 0.5   | 280      | 187     | 84         |
| 32 | VFA2.45.sph spherical    |             | 60062  | 19      | 201 | 42     | 0.5   | 280      | 201     | 32         |
| 33 | VFA4.45.sph spherical    |             | 74719  | 21      | 184 | 30     | 0.5   | 280      | 184     | 41         |
| 34 | VFA5.45.sph spherical    |             | 80864  | 22      | 184 | 27     | 0.5   | 280      | 184     | 45         |
| 35 | VFA6.45.sph spherical    |             | 67705  | 20      | 192 | 32     | 0.5   | 280      | 192     | 38         |
|    | 36 VFA7.45.sph spherical |             | 77868  | 21      | 192 | $30\,$ | 0.5   | 280      | 192     | 42         |

 Os resultados obtidos com o modelo esférico foram considerados melhores tanto na análise visual do ajustamento, quando na avaliação coletiva dos parâmetros. E mesmo independente do modelo de ajustamento, os melhores resultados foram obtidos quando considerando a tendência combinada do tratamento com a altitude e também a anisotropia. O modelo VFA5.0.sph é um modelo esférico, direcional (0º), que considera a tendência devido ao tratamento e altitude. Este modelo obteve o melhor desempenho, seguido de perto de sua variação VFA7.0.sph, que se diferencia pelo agrupamento dos tratamentos referentes ao Sistema Plantio Direto (SPD) em uma única classe. A despeito da sutilidade das diferenças observadas, o modelo VFA7.0.sph leva vantagem pelo menor número de parâmetros e portanto, maior simplicidade.

**Tabela 3**. Parâmetros obtidos pelo ajustamento das funções de modelo exponencial e esférico dos variogramas experimentais definidos para a segunda profundidade (5 a 15 cm).

| n  | id                       | model       | sum.sq | sigmasq | phi | tau | kappa | max.dist p.range |     | <b>GDE</b> |
|----|--------------------------|-------------|--------|---------|-----|-----|-------|------------------|-----|------------|
|    | 1 VFB0.i.exp             | exponential | 230225 | 38      | 102 | 5   | 0.5   | 280              | 304 | 88         |
|    | 2 VFB1.i.exp             | exponential | 234617 | 38      | 100 | 5   | 0.5   | 280              | 299 | 88         |
| 3  | VFB2.i.exp               | exponential | 230789 | 39      | 105 | 5   | 0.5   | 280              | 315 | 89         |
|    | 4 VFB3.i.exp             | exponential | 262300 | 35      | 88  | 5   | 0.5   | 280              | 264 | 88         |
| 5  | VFB4.i.exp               | exponential | 53968  | 16      | 62  | 5   | 0.5   | 280              | 186 | 77         |
| 6  | VFB5.i.exp               | exponential | 50901  | 16      | 64  | 5   | 0.5   | 280              | 190 | 76         |
| 7  | VFB6.i.exp               | exponential | 56773  | 16      | 62  | 5   | 0.5   | 280              | 186 | 77         |
| 8  | VFB7.i.exp               | exponential | 53636  | 16      | 63  | 5   | 0.5   | 280              | 190 | 77         |
| 9  | VFB2.0.exp               | exponential | 72095  | 39      | 218 | 5   | 0.5   | 280              | 653 | 89         |
|    | 10 VFB4.0.exp            | exponential | 18511  | 18      | 122 | 5   | 0.5   | 280              | 366 | 78         |
|    | 11 VFB5.0.exp            | exponential | 16587  | 18      | 125 | 5   | 0.5   | 280              | 374 | 78         |
|    | 12 VFB6.0.exp            | exponential | 18521  | 18      | 121 | 5   | 0.5   | 280              | 363 | 78         |
| 13 | VFB7.0.exp               | exponential | 16424  | 18      | 126 | 5   | 0.5   | 280              | 378 | 78         |
|    | 14 VFB2.45.exp           | exponential | 79356  | 44      | 130 | 5   | 0.5   | 280              | 391 | 90         |
| 15 | VFB4.45.exp              | exponential | 28237  | 20      | 65  | 5   | 0.5   | 280              | 195 | 80         |
|    | 16 VFB5.45.exp           | exponential | 28894  | 20      | 67  | 5   | 0.5   | 280              | 202 | 80         |
| 17 | VFB6.45.exp              | exponential | 27411  | 20      | 64  | 5   | 0.5   | 280              | 192 | 80         |
| 18 | VFB7.45.exp              | exponential | 28565  | 20      | 67  | 5   | 0.5   | 280              | 200 | 80         |
| 19 | VFB0.i.sph               | spherical   | 167594 | 34      | 201 | 5   | 0.5   | 280              | 201 | 87         |
|    | 20 VFB1.i.sph            | spherical   | 173937 | 34      | 199 | 5   | 0.5   | 280              | 199 | 87         |
| 21 | VFB2.i.sph               | spherical   | 174889 | 34      | 203 | 5   | 0.5   | 280              | 203 | 87         |
|    | 22 VFB3.i.sph            | spherical   | 191334 | 32      | 190 | 5   | 0.5   | 280              | 190 | 87         |
| 23 | VFB4.i.sph               | spherical   | 55270  | 16      | 164 | 5   | 0.5   | 280              | 164 | 76         |
|    | 24 VFB5.i.sph            | spherical   | 51188  | 16      | 165 | 5   | 0.5   | 280              | 165 | 76         |
| 25 | VFB6.i.sph               | spherical   | 58870  | 16      | 165 | 5   | 0.5   | 280              | 165 | 76         |
|    | 26 VFB7.i.sph            | spherical   | 53767  | 16      | 166 | 5   | 0.5   | 280              | 166 | 76         |
| 27 | VFB2.0.sph               | spherical   | 60965  | 26      | 257 | 5   | 0.5   | 280              | 257 | 84         |
| 28 | VFB4.0.sph               | spherical   | 12190  | 15      | 211 | 5   | 0.5   | 280              | 211 | 75         |
|    | 29 VFB5.0.sph            | spherical   | 10668  | 15      | 213 | 5   | 0.5   | 280              | 213 | 75         |
|    | 30 VFB6.0.sph            | spherical   | 12367  | 15      | 210 | 5   | 0.5   | 280              | 210 | 75         |
|    | 31 VFB7.0.sph            | spherical   | 10700  | 15      | 214 | 5   | 0.5   | 280              | 214 | 75         |
|    | 32 VFB2.45.sph           | spherical   | 72890  | 37      | 236 | 5   | 0.5   | 280              | 236 | 88         |
|    | 33 VFB4.45.sph spherical |             | 29847  | 19      | 175 | 5   | 0.5   | 280              | 175 | 79         |
|    | 34 VFB5.45.sph spherical |             | 29709  | 19      | 179 | 5   | 0.5   | 280              | 179 | 79         |
|    | 35 VFB6.45.sph spherical |             | 29762  | 19      | 173 | 5   | 0.5   | 280              | 173 | 79         |
|    | 36 VFB7.45.sph spherical |             | 29910  | 19      | 178 | 5   | 0.5   | 280              | 178 | 79         |

 Para a segunda profundidade houve problemas com a estimação do parâmetro tau na maior parte dos ajustes, optando-se por fixar o valor em todos os casos (tau=5). Apesar disso, os resultados alcançados são bastante aos da primeira camada. Vantagem dos modelos esféricos, sendo necessário considerar a tendência e anisotropia. Os melhores modelos foram VFB5.0.sph e VFB7.0.sph.

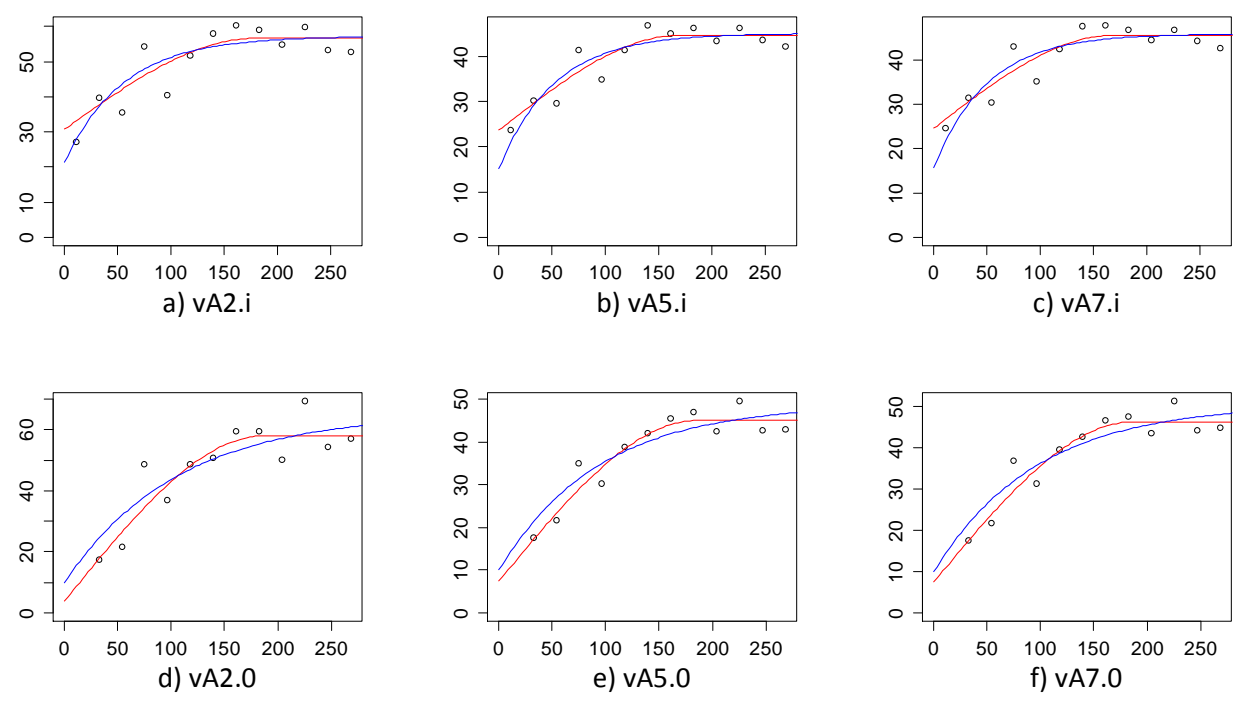

**Gráfico 3.** Representação dos variogramas e ajustamentos dos modelos exponencial (azul) e esférico (vermelho) para a primeira profundidade.

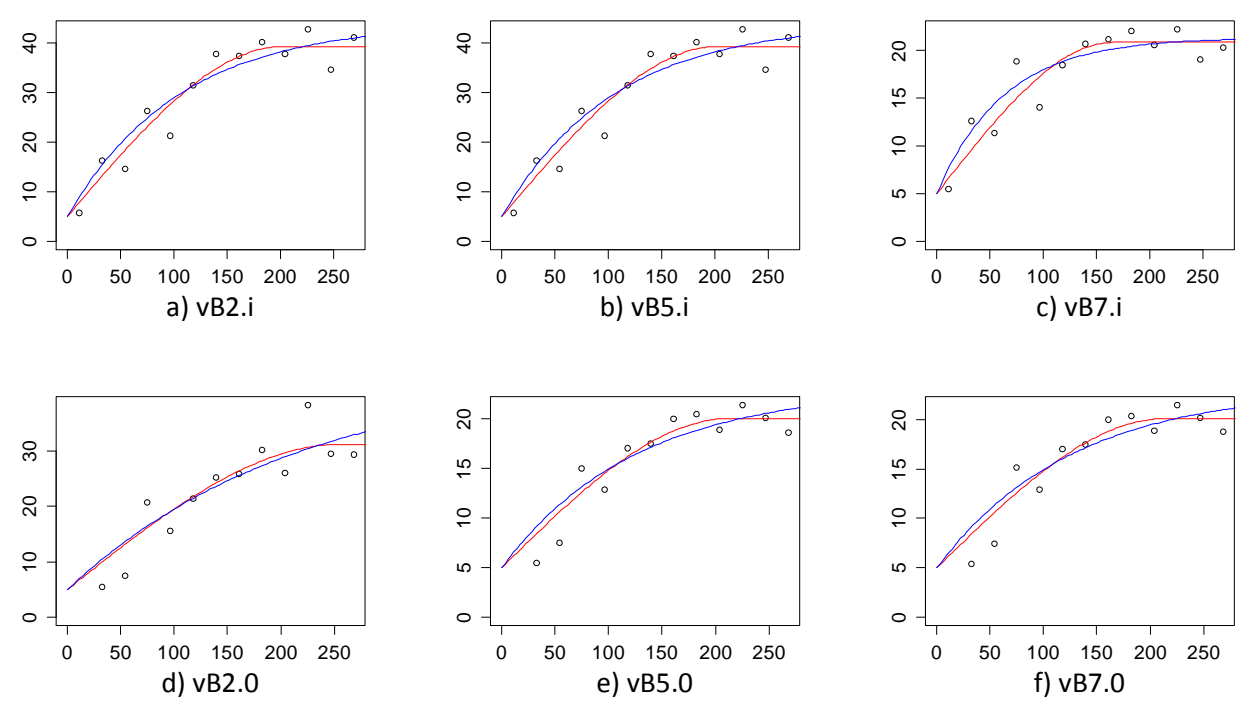

**Gráfico 4.** Representação dos variogramas e ajustamentos dos modelos exponencial (azul) e esférico (vermelho) para a segunda profundidade.

 Os ajustes propiciados pelo modelo exponencial tenderam a subestimar o valor de tau, optando-se por fixar o valor de tau na segunda profundidade. O problema também ocorreu nos modelos esféricos.

 Os mesmos modelos acima avaliados foram ajustados utilizando o método da máxima verossimilhança, por meio da função likfit() no pacote geoR. As Tabelas 3 e 4 reúnem os principais parâmetros obtidos.

| n            | id                   | model       | pars           | <b>AIC</b> | <b>BIC</b>               | n2LV   | comp            |                          | pars.dif n2LV.dif | pchisq      |
|--------------|----------------------|-------------|----------------|------------|--------------------------|--------|-----------------|--------------------------|-------------------|-------------|
| $\mathbf{1}$ | MVA0.i.exp           | exponential | 4              | 1624       | 1638                     | 1616 - |                 |                          |                   |             |
| 2            | MVA1.i.exp           | exponential | 6              | 1616       | 1637                     |        | 1604 MVA0.i.exp | $\overline{2}$           | $-11.7258$        | 0.0028      |
| 3            | MVA2.i.exp           | exponential | 5              | 1611       | 1628                     | 1601   | MVA1.i.exp      | $-1$                     | $-3.6889$         | 0.0548      |
| 4            | MVA3.i.exp           | exponential | 7              | 1612       | 1637                     | 1598   | MVA2.i.exp      | 2                        | $-2.2043$         | 0.3322      |
| 5.           | MVA4.i.exp           | exponential | 10             | 1540       | 1575                     | 1520   | MVA2.i.exp      | 5                        | $-80.8094$        | < 0.0001    |
| 6            | MVA5.i.exp           | exponential | 11             | 1541       | 1580                     | 1519   | MVA4.i.exp      | 1                        | $-0.4829$         | 0.4871      |
| 7            | MVA6.i.exp           | exponential | 8              | 1543       | 1571                     | 1527   | MVA5.i.exp      | -3                       | 8.2317            | 0.0415      |
| 8            | MVA7.i.exp           | exponential | 9              | 1545       | 1577                     | 1527   | MVA5.i.exp      | $-2$                     | 7.9586            | 0.0187      |
| 9            | MVA2.a.exp           | exponential | $\overline{7}$ | 1519       | 1543                     | 1505   | MVA5.i.exp      | -4                       | $-14.2954$        | 0.0064      |
| 10           | MVA4.a.exp           | exponential | 12             | 1510       | 1552                     | 1486   | MVA2.a.exp      | 5                        | $-18.4891$        | 0.0024      |
| 11           | MVA5.a.exp           | exponential | 13             | 1511       | 1557                     | 1485   | MVA4.a.exp      | 1                        | $-1.1668$         | 0.2801      |
| 12           | MVA6.a.exp           | exponential | 10             | 1509       | 1544                     | 1489   | MVA4.a.exp      | $-2$                     | 2.4784            | 0.2896      |
| 13           | MVA7.a.exp           | exponential | 11             | 1511       | 1549                     | 1489   | MVA4.a.exp      | $-1$                     | 2.4505            | 0.1175      |
| 14           | MVA0.i.sph           | spherical   | 4              | 1622       | 1636                     | 1614 - |                 | $\overline{\phantom{0}}$ |                   |             |
| 15           | MVA1.i.sph           | spherical   | 6              | 1618       | 1639                     |        | 1606 MVA0.i.sph | $\overline{2}$           | $-8.1059$         | 0.0174      |
| 16           | MVA2.i.sph           | spherical   | 5              | 1613       | 1631                     | 1603   | MVA1.i.sph      | $-1$                     | $-2.7232$         | 0.0989      |
| 17           | MVA3.i.sph           | spherical   | $\overline{7}$ | 1616       | 1641                     | 1602   | MVA2.i.sph      | 2                        | $-0.7846$         | 0.6755      |
| 18           | MVA4.i.sph           | spherical   | 10             | 1560       | 1595                     | 1540   | MVA2.i.sph      | 5                        | $-62.7309$        | $\mathbf 0$ |
| 19           | MVA5.i.sph           | spherical   | 11             | 1546       | 1585                     | 1524   | MVA4.i.sph      | 1                        | $-15.9577$        | < 0.0001    |
| 20           | MVA6.i.sph           | spherical   | 8              | 1562       | 1590                     | 1546   | MVA5.i.sph      | -3                       | 21.9801           | < 0.0001    |
| 21           | MVA7.i.sph           | spherical   | 9              | 1547       | 1578                     | 1529   | MVA5.i.sph      | $-2$                     | 4.3897            | 0.1114      |
| 22           | MVA2.a.sph           | spherical   | 7              | 1518       | 1542                     | 1504   | MVA5.i.sph      | -4                       | $-20.5447$        | < 0.0001    |
| 23           | MVA4.a.sph           | spherical   | 12             | 1510       | 1552                     | 1486   | MVA2.a.sph      | 5                        | $-17.7773$        | 0.0032      |
| 24           | MVA5.a.sph           | spherical   | 13             | 1511       | 1557                     | 1485   | MVA4.a.sph      | 1                        | $-0.8358$         | 0.3606      |
| 25           | MVA6.a.sph           | spherical   | 10             | 1508       | 1543                     | 1488   | MVA4.a.sph      | $-2$                     | 2.1652            | 0.3387      |
| 26           | MVA7.a.sph spherical |             | 11             | 1510       | 1548                     |        | 1488 MVA4.a.sph | $-1$                     | 1.4136            | 0.2345      |
| 27           | <b>MVA5.i.7s</b>     | exponential | 17             | 1528       | $\overline{\phantom{a}}$ | 1494   |                 |                          |                   |             |

**Tabela 4**. Parâmetros obtidos pelo ajustamento das funções de modelo exponencial e esférico, utilizando a máxima verossimilhança para a variável matéria orgânica, na primeira profundidade.

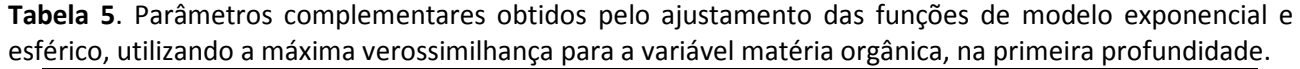

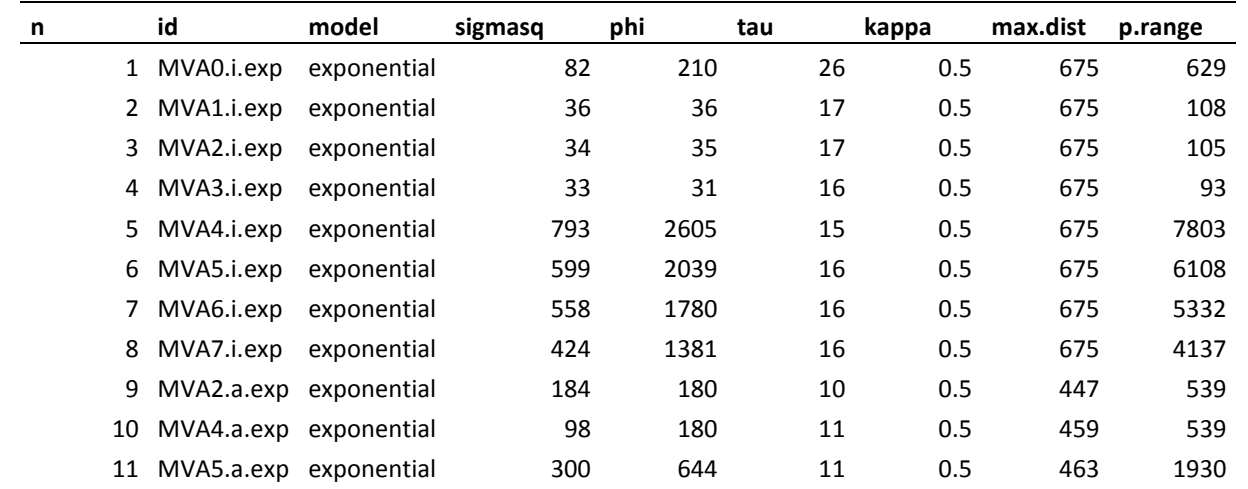

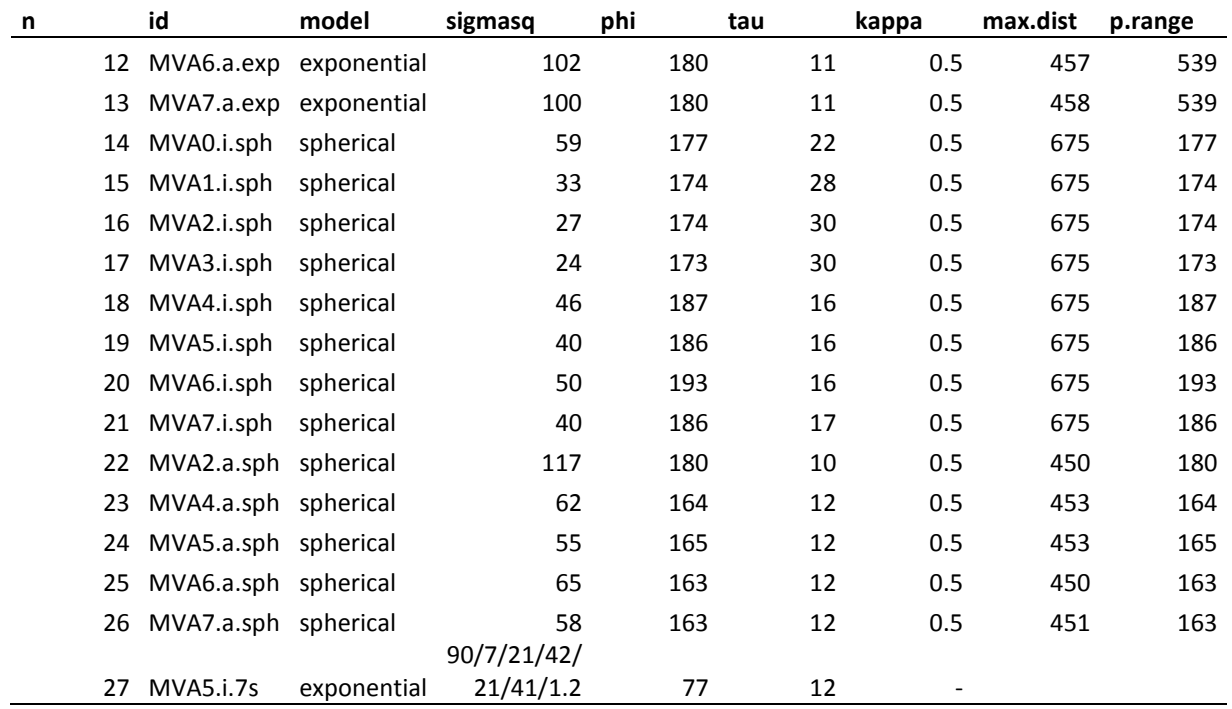

 Também nessa comparação os modelos esféricos foram melhores, uma vez que os exponenciais revelaram algumas incoerências (Tabela 4). Entre os modelos isotrópicos destacam-se para MVA5.i.sph e MVA7.i.sph. Apesar da soma do erro muito similar, a vantagem do segundo modelo é o menor número de parâmetros. Na condição de anisotropia, o modelo com melhor desempenho é MVA7.a.sph, mas MVA2.a.sph pode ser uma opção pela simplicidade.

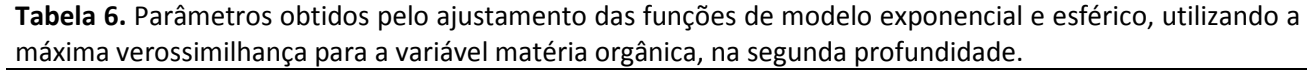

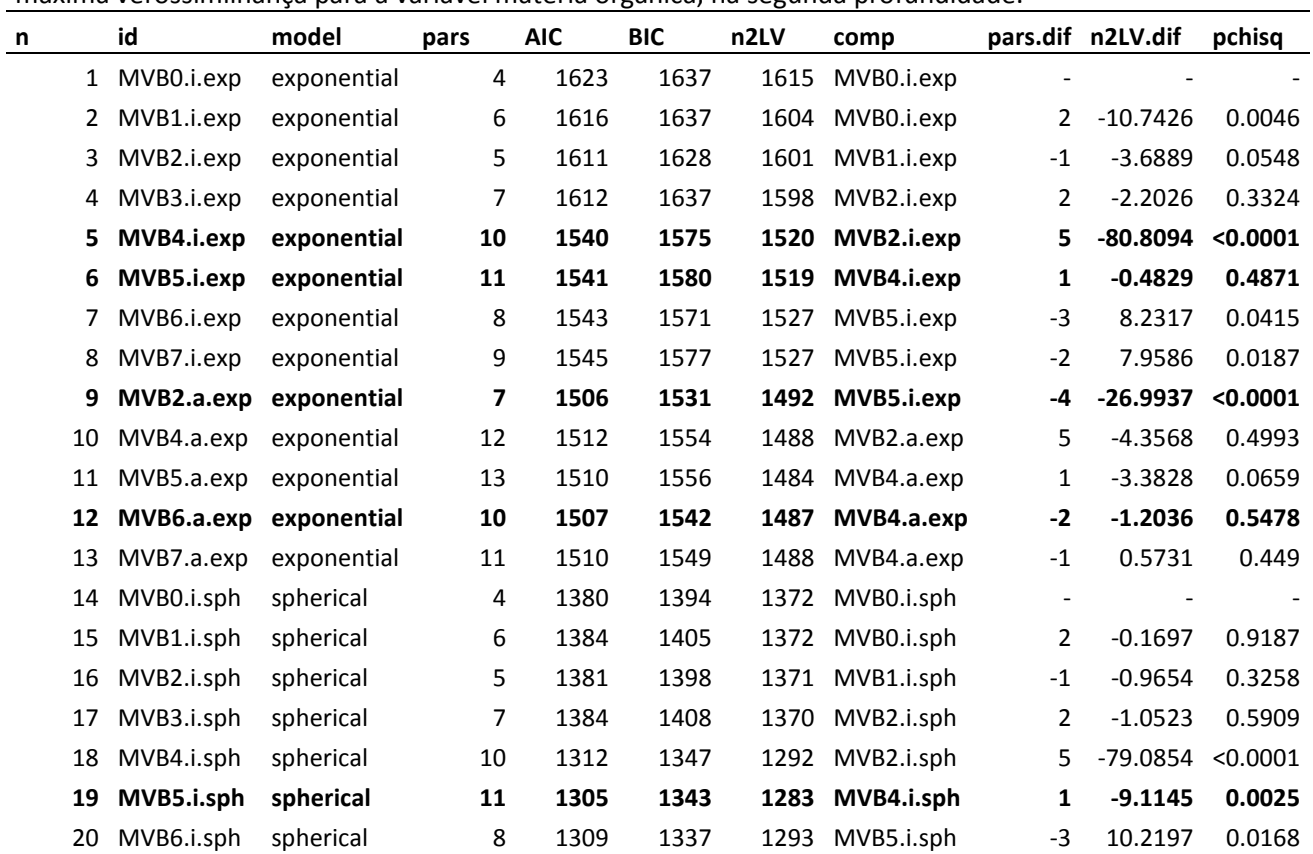

| 21 MVB7.i.sph spherical | 9  | 1301 | 1332 | 1283 MVB5.i.sph | $-2$ |                         | 0.0582 0.9713 |
|-------------------------|----|------|------|-----------------|------|-------------------------|---------------|
| 22 MVB2.a.sph spherical |    | 1252 | 1277 | 1238 MVB5.i.sph |      | $-4$ $-44.4859$ <0.0001 |               |
| 23 MVB4.a.sph spherical | 12 | 1249 | 1291 | 1225 MVB2.a.sph |      | $5 - 13.3934$           | 0.02          |
| 24 MVB5.a.sph spherical | 13 | 1251 | 1296 | 1225 MVB4.a.sph |      | 1 -4.00E-04             | 0.984         |
| 25 MVB6.a.sph spherical | 10 | 1245 | 1280 | 1225 MVB4.a.sph | $-2$ | 0.5326                  | 0.7662        |
| 26 MVB7.a.sph spherical | 11 | 1247 | 1286 | 1225 MVB4.a.sph | $-1$ | 0.5184                  | 0.4715        |

**Tabela 7**. Parâmetros complementares obtidos pelo ajustamento das funções de modelo exponencial e esférico, utilizando a máxima verossimilhança para a variável matéria orgânica, na primeira profundidade.

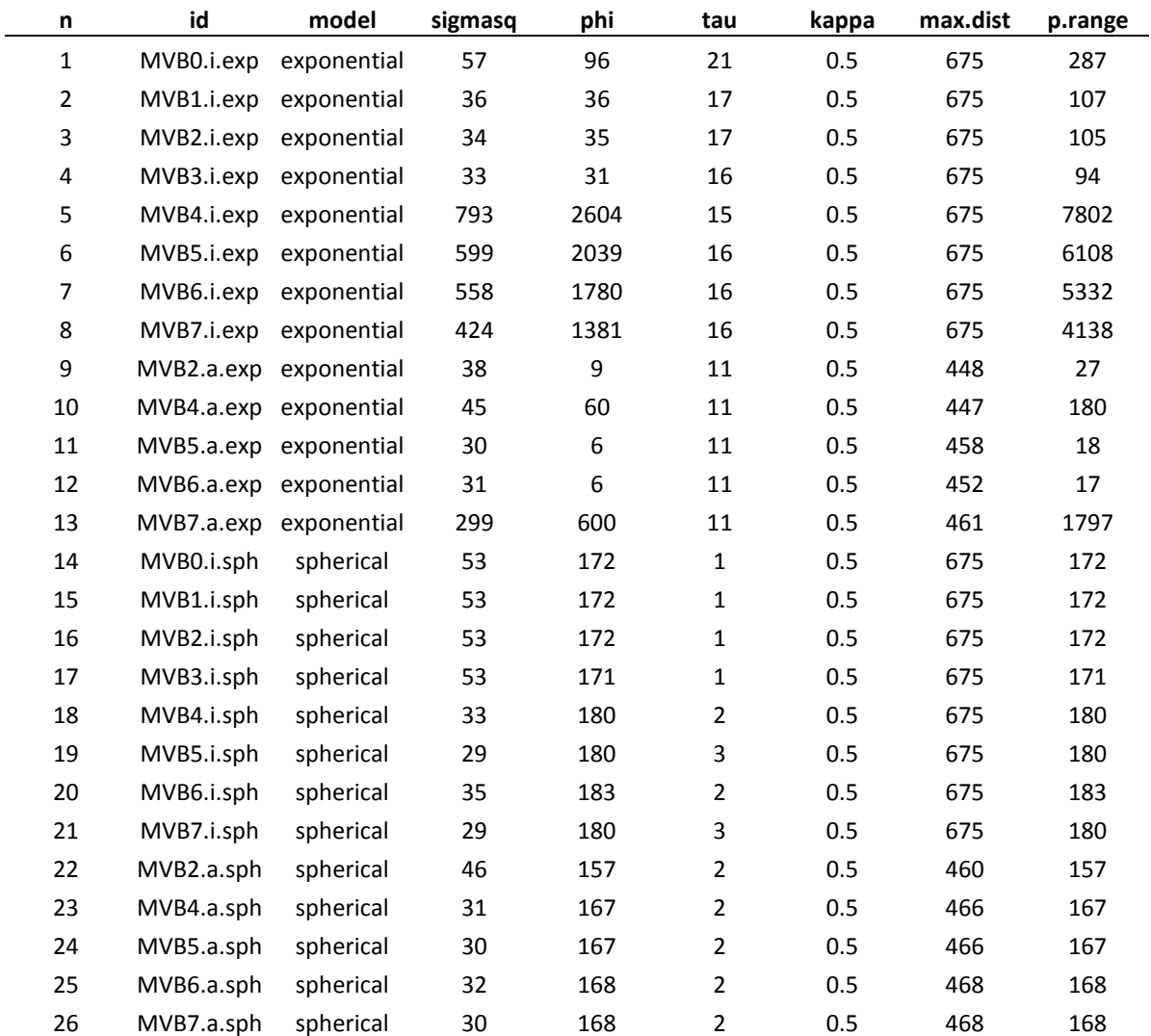

 De posse das comparações foram selecionados os melhores modelos de variofit() e likfit() para cada profundidade, visando uma nova comparação através do procedimento de validação cruzada. Feita a validação, os parâmetros do ajuste são apresentados nas tabelas que seguem:

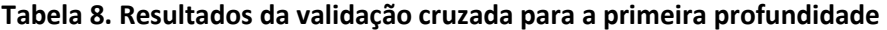

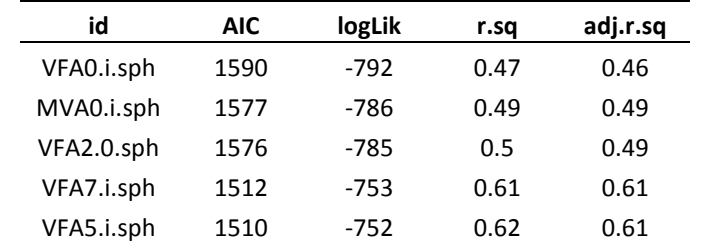

| id         | <b>AIC</b> | logLik | r.sa | adj.r.sq |
|------------|------------|--------|------|----------|
| VFA5.0.sph | 1502       | -748   | 0.63 | 0.63     |
| VFA7.0.sph | 1503       | -748   | 0.63 | 0.63     |
| MVA5.i.sph | 1500       | $-747$ | 0.63 | 0.63     |
| MVA7.i.sph | 1501       | -748   | 0.63 | 0.63     |
| MVA2.a.sph | 1448       | $-721$ | 0.7  | 0.7      |
| MVA4.a.sph | 1446       | $-720$ | 0.7  | 0.7      |
| MVA6.a.sph | 1446       | $-720$ | 0.7  | 0.7      |
| MVA5.a.sph | 1444       | $-719$ | 0.71 | 0.71     |
| MVA7.a.sph | 1444       | $-719$ | 0.71 | 0.71     |

**Tabela 9. Resultados da validação cruzada para a segunda profundidade** 

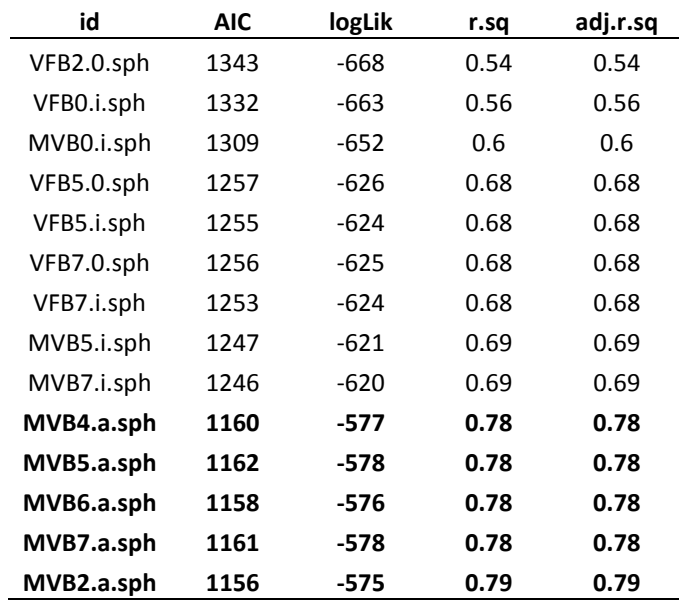

 Avaliando os resultados da validação cruzada, confirma-se o que já havia sido inferir a partir dos parâmetros de ajuste dos modelos. O efeito da tendência imposta pela covariável altitude se confunde com o de tratamentos, havendo ainda uma interação com a anisotropia. Na primeira profundidade houve leve vantagem para o modelo que considera a tendência proveniente dos tratamentos associadas à altitude, contudo, se forma prática poderia-se optar pelo modelo que considera só a altitude (MVA2.0.sph), uma vez que os resultado da regressão retornam valores extremamente próximos, com a vantagem do modelo ser muito mais simples. Na segunda profundidade isso se evidencia ainda mais, ao ponto do modelo mais simples superar os demais, nos parâmetros considerados.

 Com base nas tabelas 8 e 9, temos a superioridade em desempenho dos modelos ajustados por likfit, mesmo quando não considerada a anisotropia. Considerada a anisotropia, qualquer um dos modelos tem desempenho superior aos que não a consideram.

 De posse dos resultados procedeu-se a krigagem dos valores, utilizando uma grade de saída regularmente espaçada em 10m.

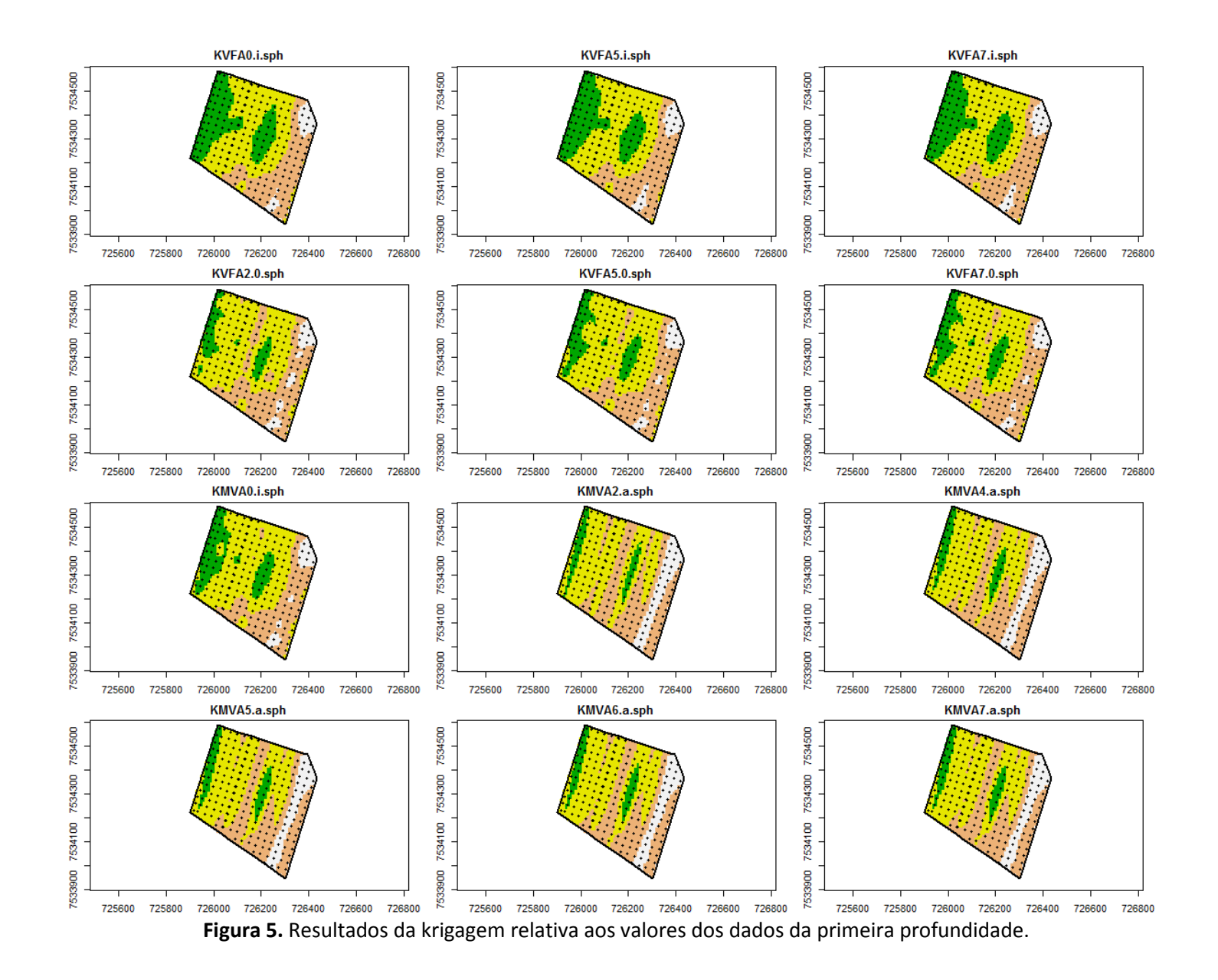

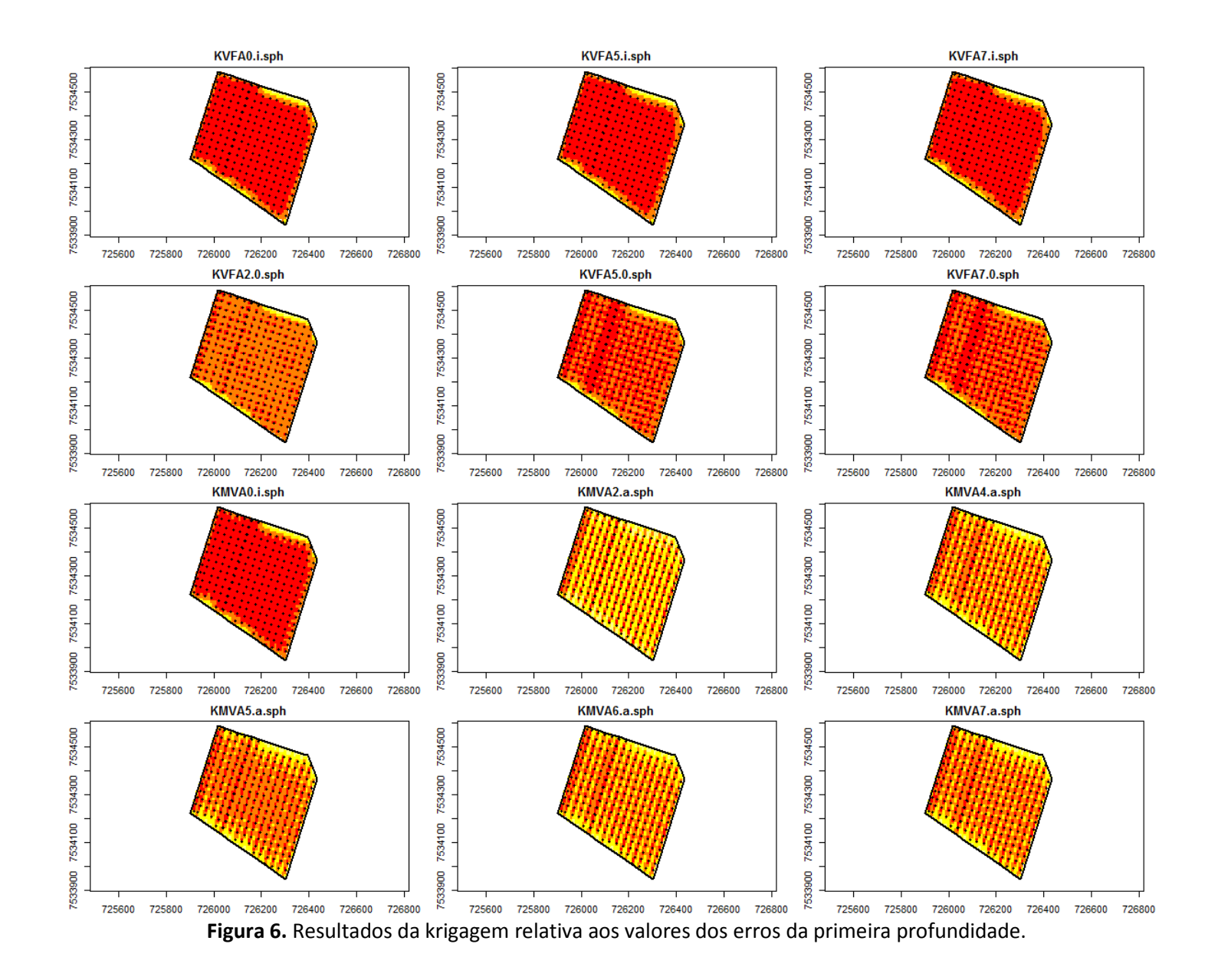

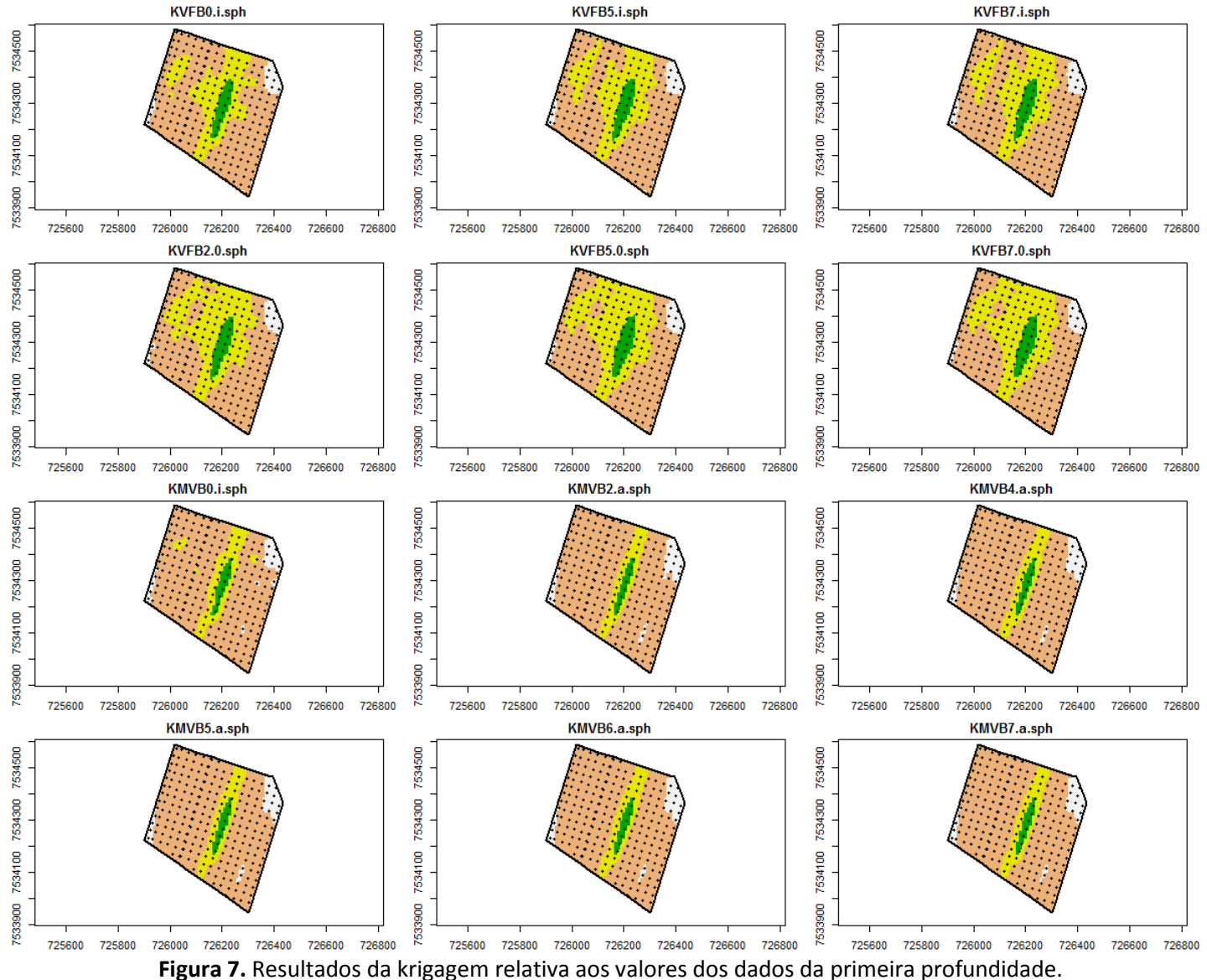

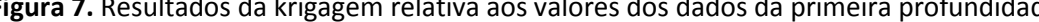

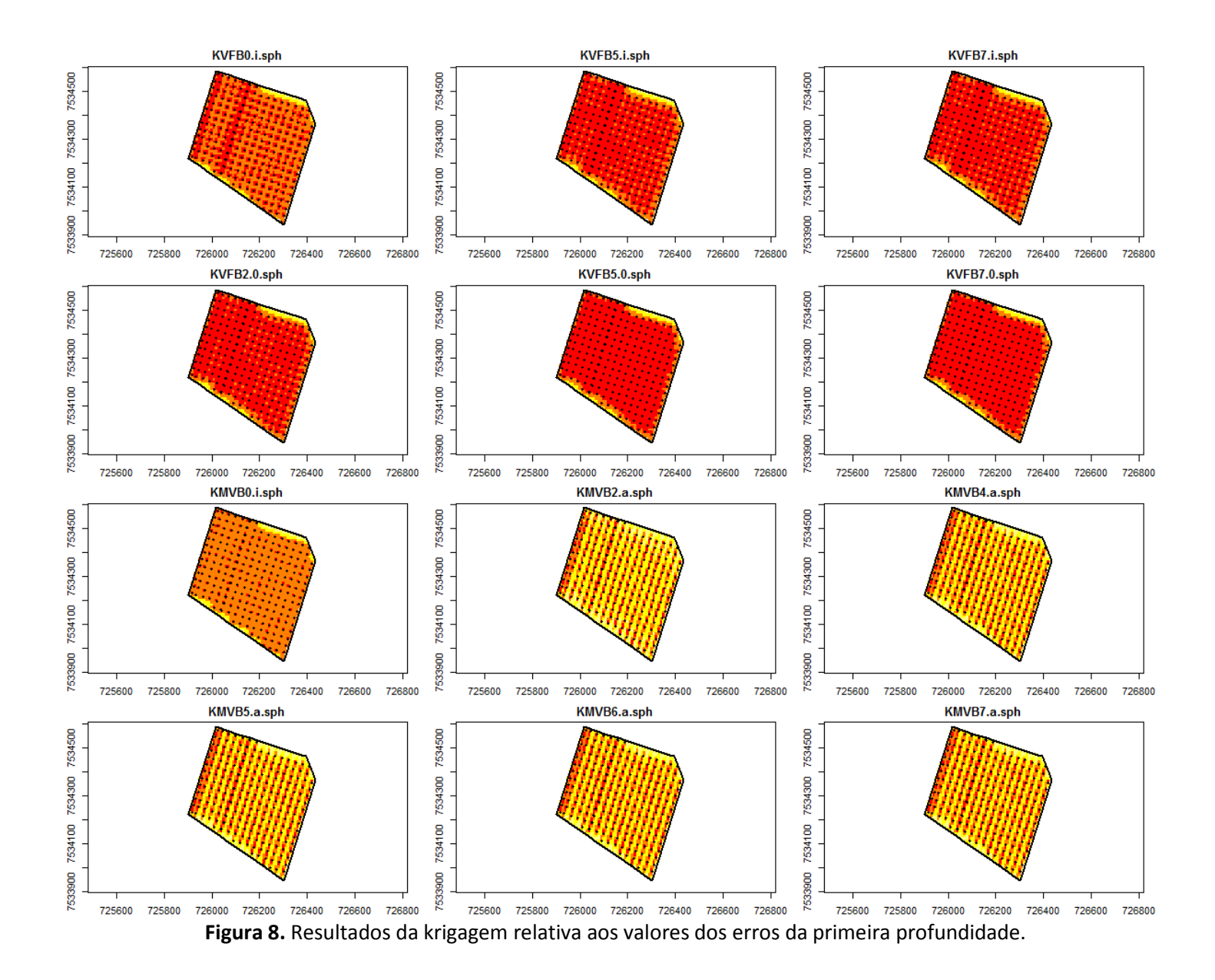

## **CONSIDERAÇÕES FINAIS**

Ao término deste trabalho é possível concluir:

a) A variável matéria orgânica é afetada por uma tendência associada à posição do tratamento na área experimental;

b) O efeito de tendência presente na área não pode ser dissociado claramente, havendo interação de efeito entre covariáveis e mesmo com a anisotropia.

c) os melhores resultados são obtidos quando considerado o efeito da tendência e da anisotropia;

d) o modelo de ajuste esférico se mostrou o mais adequado aos dados analisados;

e) os ajustes devem ser avaliados visualmente, buscando assegurar a coerência dos resultados;

f) procedimentos adicionais podem ser requeridos, tal como fixar o valor de parâmetros;

g) os ajustes realizados por meio da função likfit (por máxima verossimilhança) superaram os ajustes dados pela função variofit (por mínimos quadrados);

h) o comportamento da variável é similar nas duas profundidades, com provável alta correlação e portanto possibilidade de co-krigagem;

i) em termos práticos, evidenciados pela validação cruzada, nem sempre a maior complexidade do modelo e desempenho dos parâmetros de ajuste irão assegurar vantagem na predição;

Alguns desenvolvimentos que se fazem necessários:

a) adequação do script de análise para comportar mais uma profundidade e outras variáveis;

b) simplificação do procedimento de análise, diminuindo a quantidade de informação produzida, mas assegurando a qualidade da análise.

c) realizar a krigagem utilizando a tendência de acordo com covariáveis na grade de predição.